# **safe-cast Documentation**

*Release 0.3.4*

**TUNE Inc.**

**Apr 20, 2018**

### Contents:

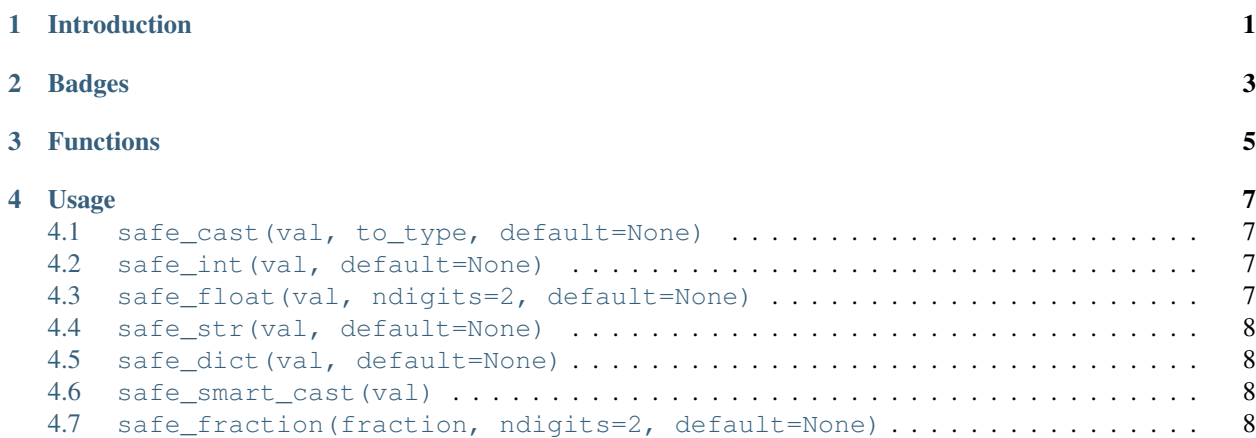

Introduction

<span id="page-4-0"></span>Safe casting of Python base types.

### Badges

<span id="page-6-0"></span>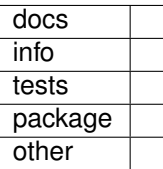

### Functions

<span id="page-8-0"></span>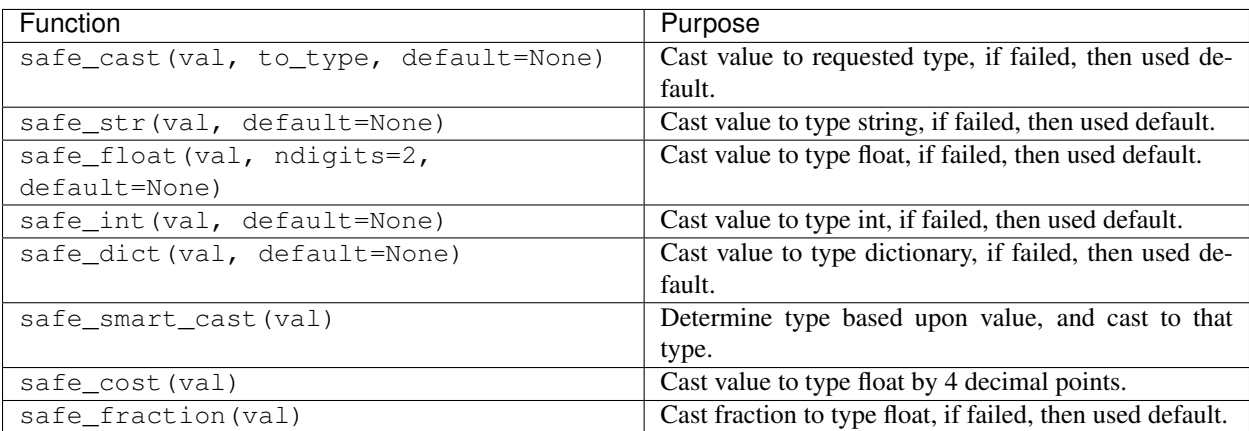

#### Usage

#### <span id="page-10-1"></span><span id="page-10-0"></span>**4.1 safe\_cast(val, to\_type, default=None)**

Safely cast a value to type, and if failed, returned default if exists. Optional: Pass default value. Returned if casting fails. param val Value to be cast. param to\_type Safely cast to a specific type. param default Default if casting fails. return Return casted value or default.

#### <span id="page-10-2"></span>**4.2 safe\_int(val, default=None)**

Safely cast a value to an integer.

Optional: Pass default value. Returned if casting fails.

param val Value to be cast to int.

param default Default if casting fails.

return Return int casted value or default.

#### <span id="page-10-3"></span>**4.3 safe\_float(val, ndigits=2, default=None)**

Safely cast a value to float, remove ',' if exists to ensure strings "1,234.5" are transformed to become "1234.5".

Optional: Pass default value. Returned if casting fails.

param val Value to be cast to float. param ndigits Number of digits in float. param default Default if casting fails. return Return float casted value or default.

#### <span id="page-11-0"></span>**4.4 safe\_str(val, default=None)**

Safely cast a value to a string. Optional: Pass default value. Returned if casting fails. param val Value to be cast to string. param default Default if casting fails. return Return string casted value or default.

#### <span id="page-11-1"></span>**4.5 safe\_dict(val, default=None)**

Safely cast a value to a dictionary.

Optional: Pass default value. Returned if casting fails.

param val Value to be cast to dictionary.

param default Default if casting fails.

return Return dictionary casted value or default.

#### <span id="page-11-2"></span>**4.6 safe\_smart\_cast(val)**

Safely cast a value to the best matching type. Optional: Pass default value. Returned if casting fails. param val Value to be smartly cast. return Typed value

#### <span id="page-11-3"></span>**4.7 safe\_fraction(fraction, ndigits=2, default=None)**

Safely cast a fraction string to float.

Optional: Pass default value. Returned if casting fails.

param fraction Value of fraction to be cast to float.

param ndigits Number of digits in float.

param default Default if casting fails.

return Return float casted value or default.